## Geometría I Examen III

ACULTAL

EREIDAD DE GRANADA

Los Del DGIIM, losdeldgiim.github.io Doble Grado en Ingeniería Informática y Matemáticas Universidad de Granada

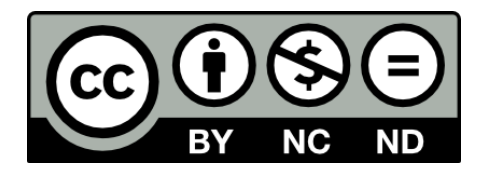

Esta obra está bajo una [Licencia Creative Commons](https://creativecommons.org/licenses/by-nc-nd/4.0/) Atribución-NoComercial-SinDerivadas 4.0 Internacional [\(CC BY-NC-ND 4.0\).](https://creativecommons.org/licenses/by-nc-nd/4.0/)

Eres libre de compartir y redistribuir el contenido de esta obra en cualquier medio o formato, siempre y cuando des el crédito adecuado a los autores originales y no persigas fines comerciales.

## Geometría I Examen III

Los Del DGIIM, [losdeldgiim.github.io](https://losdeldgiim.github.io/)

Arturo Olivares Martos

Granada, 2023

Asignatura Geometría I.

Curso Académico 2021-22.

Grado Doble Grado en Ingeniería Informática y Matemáticas.

Grupo Único.

Profesor Juan de Dios Pérez Jiménez.

Descripción  $2^a$  Prueba. Temas 1-4.

Se considera la aplicación lineal  $f : \mathbb{R}_2[x] \longrightarrow \mathcal{S}_2(\mathbb{R})$  dada por:

$$
f(a+bx+cx^2) = \begin{pmatrix} a+b & a+b-c \\ a+b-c & c \end{pmatrix}
$$

Ejercicio 1. [5 puntos] Encontrar, si es posible, bases  $\mathcal{B}$  de  $\mathbb{R}_2[x]$  y  $\bar{\mathcal{B}}$  de  $\mathcal{S}_2(\mathbb{R})$ tales que

$$
M(f, \overline{B} \longleftarrow B) = \left(\begin{array}{ccc} 1 & 0 & 0 \\ 0 & 1 & 0 \\ 0 & 0 & 0 \end{array}\right)
$$

Consideramos las bases usuales de ambos espacios vectoriales. Sea  $\mathcal{B}_0 = \{1, x, x^2\}$ base de  $\mathbb{R}^2[x]$ , y sea  $\overline{\mathcal{B}_0}$  =  $\left\{ \left( \begin{array}{cc} 1 & 0 \\ 0 & 0 \end{array} \right), \right.$  $\left(\begin{array}{cc} 0 & 1 \\ 1 & 0 \end{array}\right),$  $\left(\begin{array}{cc} 0 & 0 \\ 0 & 1 \end{array}\right)$  base de  $\mathcal{S}_2(\mathbb{R})$ . Calculamos ahora  $Ker(f)$ .

$$
Ker(f) = \left\{ a + bx + cx^2 \in \mathbb{R}_2[x] \middle| \begin{array}{c} a + b = 0 \\ c = 0 \\ a + b - c = 0 \end{array} \right\}
$$
  
= 
$$
\left\{ a + bx + cx^2 \in \mathbb{R}_2[x] \middle| \begin{array}{c} a = -b \\ a = -b \\ c = 0 \end{array} \right\}
$$
  
= 
$$
\mathcal{L}(\{1 - x\})
$$
  
= 
$$
\mathcal{L}(\{(1, -1, 0)_{\mathcal{B}_0}\})
$$

Fijamos en primer lugar la base  $\mathcal{B}$ , sabiendo que el vector que genera el núcleo pertenece a la base:

$$
\begin{vmatrix} 1 & 0 & 0 \\ -1 & 1 & 0 \\ 0 & 0 & 1 \end{vmatrix} = 1 \neq 0 \Longrightarrow \mathcal{B} = \{x, x^2, 1 - x\}
$$

Una vez fijada dicha base, obtenemos la imagen de dichos vectores:

$$
f((1, -1, 0)_{\mathcal{B}_0}) = \begin{pmatrix} 0 & 0 \\ 0 & 0 \end{pmatrix} = 0 \qquad f((0, 1, 0)_{\mathcal{B}_0}) = \begin{pmatrix} 1 & 1 \\ 1 & 0 \end{pmatrix} = (1, 1, 0)_{\overline{\mathcal{B}_0}}
$$

$$
f((0, 0, 1)_{\mathcal{B}_0}) = \begin{pmatrix} 0 & -1 \\ -1 & 1 \end{pmatrix} = (0, -1, 1)_{\overline{\mathcal{B}_0}}
$$

Comprobamos que las dos matrices no nulas, junto con una tercera escogida, forman base:

$$
\begin{vmatrix} 1 & 0 & 0 \ 1 & -1 & 0 \ 0 & 1 & 1 \end{vmatrix} = -1 \neq 0 \Longrightarrow \overline{\mathcal{B}} = \{ (1, 1, 0)_{\overline{\mathcal{B}_0}}, (0, -1, 1)_{\overline{\mathcal{B}_0}}, (0, 0, 1)_{\overline{\mathcal{B}_0}} \}
$$

Por tanto, tenemos que las dos bases pedidas son:

$$
\mathcal{B} = \{x, x^2, 1 - x\}
$$

$$
\overline{\mathcal{B}} = \left\{ \begin{pmatrix} 1 & 1 \\ 1 & 0 \end{pmatrix}, \begin{pmatrix} 0 & -1 \\ -1 & 1 \end{pmatrix}, \begin{pmatrix} 0 & 0 \\ 0 & 1 \end{pmatrix} \right\}
$$

Ejercicio 2. [5 puntos] Dar bases de  $Ker(f^t)$  e  $Im(f^t)$ .

Sea  $f^t: (\mathcal{S}_2(\mathbb{R}))^* \to (\mathbb{R}_2[x])^*$ , y consideramos ahora las bases usuales de ambos espacios vectoriales y sus bases duales. Esto es, del espacio vectorial de las matrices simétricas  $S_2(\mathbb{R})$  consideramos su base usual  $\overline{\mathcal{B}}_0$  y su dual  $(\overline{\mathcal{B}_0})^*$ :

$$
\overline{\mathcal{B}_0} = \left\{ \begin{pmatrix} 1 & 0 \\ 0 & 0 \end{pmatrix}, \begin{pmatrix} 0 & 1 \\ 1 & 0 \end{pmatrix}, \begin{pmatrix} 0 & 0 \\ 0 & 1 \end{pmatrix} \right\}
$$

$$
(\overline{\mathcal{B}_0})^* = \{ \varphi_1, \varphi_2, \varphi_3 \} \qquad \varphi_i \begin{pmatrix} a_1 & a_2 \\ a_2 & a_3 \end{pmatrix} = a_i \quad \forall i = 1, 2, 3
$$

Del espacio vectorial de los polinomios  $\mathbb{R}_2[x]$  consideramos su base usual  $\mathcal{B}_0$  y su dual  $(\mathcal{B}_0)^*$ :  $\overline{2}$ 

$$
\mathcal{B}_0 = \{1, x, x^2\}
$$
  

$$
(\mathcal{B}_0)^* = \{\psi_1, \psi_3, \psi_3\}
$$
  

$$
\psi_i (a_1 + a_2 x + a_3 x^2) = a_i \quad \forall i = 1, 2, 3
$$

Del apartado anterior, tenemos que:

$$
Ker(f) = \mathcal{L}(\{(1, -1, 0)_{\mathcal{B}_0}\})
$$

$$
Im(f) = \mathcal{L}(\{(1, 1, 0)_{\overline{\mathcal{B}_0}}, (0, -1, 1)_{\overline{\mathcal{B}_0}}\})
$$

Por tanto, calculando ambos anuladores, tenemos lo pedido:

$$
Ker(f^{t}) = an(Im(f)) = an \left( \mathcal{L} \left( \{(1,1,0)_{\overline{B_{0}}}, (0,-1,1)_{\overline{B_{0}}} \} \right) \right)
$$
  
=  $an \left( \{(1,1,0)_{\overline{B_{0}}}, (0,-1,1)_{\overline{B_{0}}} \} \right)$   
=  $\left\{ \varphi = (a_{1}, a_{2}, a_{3})_{(\overline{B_{0}})^{*}} \in (\mathcal{S}_{2}(\mathbb{R}))^{*} \middle| \begin{array}{l} \varphi(1,1,0)_{\overline{B_{0}}} = 0 \\ \varphi(0,-1,1)_{\overline{B_{0}}} = 0 \end{array} \right\}$   
=  $\left\{ (a_{1}, a_{2}, a_{3})_{(\overline{B_{0}})^{*}} \in (\mathcal{S}_{2}(\mathbb{R}))^{*} \middle| \begin{array}{l} a_{1} + a_{2} = 0 \\ -a_{2} + a_{3} = 0 \end{array} \right\}$   
=  $\mathcal{L} \left( \{ (-1,1,1)_{(\overline{B_{0}})^{*}} \} \right) = \mathcal{L} \left( \{ -\varphi_{1} + \varphi_{2} + \varphi_{3} \} \right)$ 

$$
Im(f^t) = an(Ker(f)) = an (\mathcal{L}(\{(1, -1, 0)_{\mathcal{B}_0}\}))
$$
  
=  $an (\{(1, 1, 0)_{\mathcal{B}_0}\})$   
=  $\{\psi = (a_1, a_2, a_3)_{(\mathcal{B}_0)^*} \in (\mathbb{R}_2[x])^* | \psi(1, -1, 0)_{\mathcal{B}_0} = 0 \}$   
=  $\{(a_1, a_2, a_3)_{(\mathcal{B}_0)^*} \in (\mathbb{R}_2[x])^* | a_1 - a_2 = 0 \}$   
=  $\mathcal{L}(\{(1, 1, 0)_{(\mathcal{B}_0)^*}, (0, 0, 1)_{(\mathcal{B}_0)^*}\}) = \mathcal{L}(\{\psi_1 + \psi_2, \psi_3\})$